# **max\_execution\_time**

WMPRO, WMMINI FW  $>= 1.0$  WMMEGA FW  $>= 2.0$ 

Set the maximum execution time for the current script

# **Description**

```
max execution time ( int $seconds )
```
This function changes the maximum execution time for the current script. If the script continues to execute for longer than this time it is terminated. The default value is not affected by this function, it is configured in Control Panel > uPHP Script Setup (uPHP Settings) and is stored in /config/uphp.ini.

#### **Parameter**

**\$seconds**: Maximum execution time

## **Return Values**

None

### **Example**

```
\leq max_execution_time(600); // allow the script to run for up to ten minutes
?>
```
## **See Also**

[microtime\(\)](http://wattmon.com/dokuwiki/uphp/functions/microtime) - Return the number of milliseconds since boot

[time\(\)](http://wattmon.com/dokuwiki/uphp/functions/time) - Return the current system timestamp

[uptime\(\)](http://wattmon.com/dokuwiki/uphp/functions/uptime) - Return the uptime in milliseconds

From: <http://wattmon.com/dokuwiki/>- **Wattmon Documentation Wiki**

Permanent link: **[http://wattmon.com/dokuwiki/uphp/functions/max\\_execution\\_time](http://wattmon.com/dokuwiki/uphp/functions/max_execution_time)**

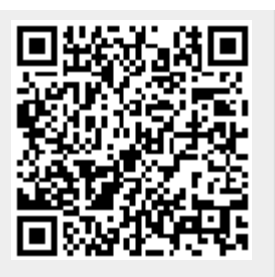

Last update: **2021/09/13 05:57**